# **Heritrix for Aspire**

Welcome to Heritrix for Aspire, a central location for all information on crawling and processing content using the Aspire Heritrix connector and associated components.

**THIS ITEM IS BEING DEPRECATED.**

See [Aspider Web Crawler](https://contentanalytics.digital.accenture.com/display/aspire32/Aspider+Web+Crawler)

### [Introduction](https://contentanalytics.digital.accenture.com/display/aspire32/Heritrix+Introduction)

About Heritrix for Aspire, how it works, features,

#### **[Prerequisites](https://contentanalytics.digital.accenture.com/display/aspire32/Heritrix+Prerequisites)**

Supported Heritrix versions, user access requirements, other requirements.

#### [How to Configure](https://contentanalytics.digital.accenture.com/display/aspire32/Heritrix+Connector+How+to+configure)

Step by step tutorial to crawl your first Heritrix.

#### [Custom Configuration](https://contentanalytics.digital.accenture.com/display/aspire32/Using+a+Custom+Heritrix+Configuration+File)

If you need to configure authentication or any other advanced features

## [Using HTTPS](https://contentanalytics.digital.accenture.com/display/aspire32/Using+HTTPs)

General instructions for crawling Heritrix with https.

## [FAQ & Troubleshooting](https://contentanalytics.digital.accenture.com/pages/viewpage.action?pageId=110167503)

Questions and answers, including troubleshooting techniques.

#### [For Developers](https://contentanalytics.digital.accenture.com/display/aspire32/Heritrix+For+Developers)

Questions and answers, components and troubleshooting techniques for developers.

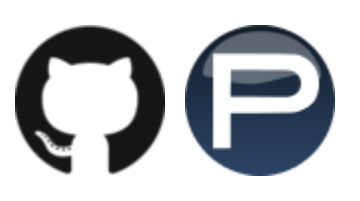